## PID\_BMP\_PATHWAY

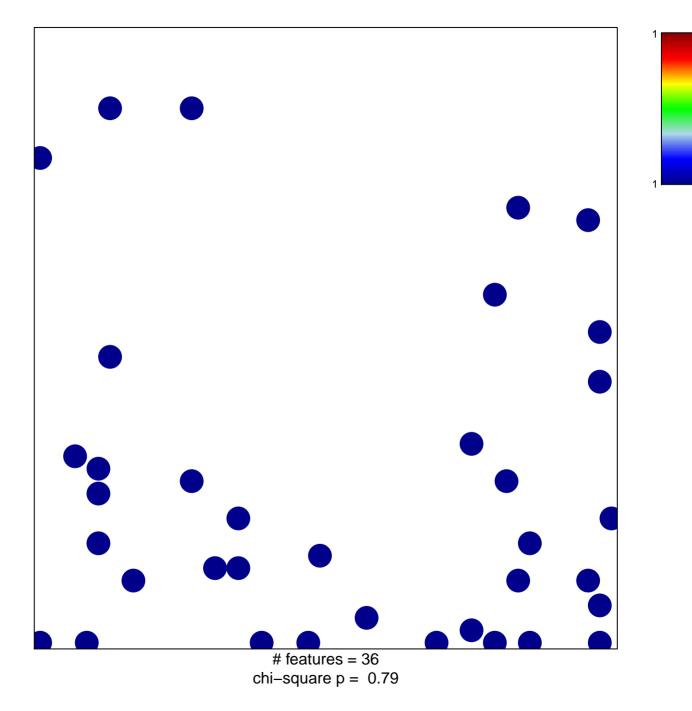

## PID\_BMP\_PATHWAY

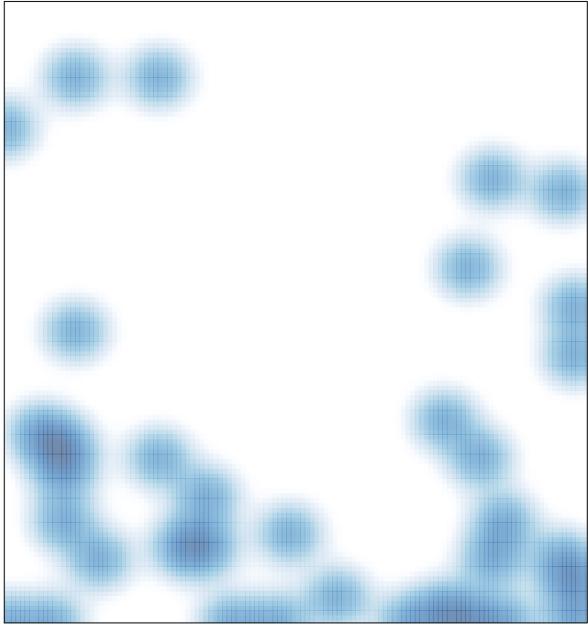

# features = 36 , max = 1